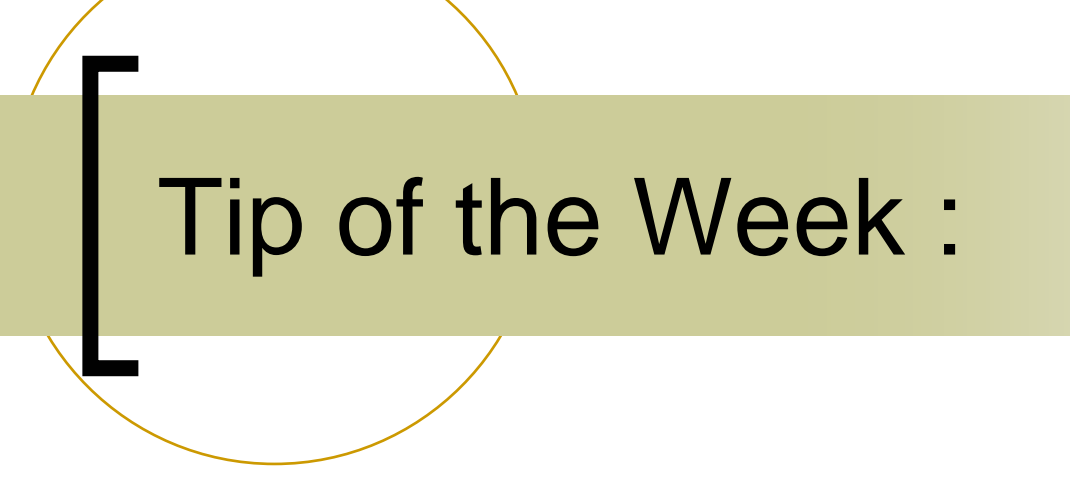

•Setting/Using Completion Codes

- Some codes locally generated:
	- ${\color{black} \bigcirc}$ e.g. link\_timeout, connection\_timeout
- **Some codes systematically generated:**  ${\color{black} \bigcirc}$ e.g. non\_existent\_elem, illegal\_property
- Some codes returned from the equipment module/property handler:
	- ${\color{black} \bigcirc}$ e.g. illegal\_device, out\_of\_range, or
	- $\circ$  a user defined code ( $\ge$ = 512)

```
switch (prpid)
  case PRP SINE:
      if (access&CA WRITE) return illegal read write;
      if ((cc=putValuesFromFloat(dout,sinbuf[devnr],NUM_VALUES)) != 0) return cc;
      sineInfoTable[devnr].numberCalls++;
      return 0;case PRP AMPLITUDE:
      if (\text{din} \rightarrow \text{dArrayLength} > 0){ /* input data => require/write access */
        if (!(access & CA_WRITE)\return illegal_read_write;
        if ((cc=getValuesAsFloat(dim,\&fval,1)) += 0) return cc:
        if (fyal \langle 1 \rangle | | fyal > 1000) return out of range;
        sineInfoTable[devnr].amplitude = fval:if (dout-\text{dArrayLength} > 0){ /* prepare multichannel array */
        if (dout-)dFormat == CF FITINT)₹.
          for (i=0; i<NUM DEVICES && i<dout->dArravLength; i++)
             ( (FLTINT *)dout->data.vptr)[i].fval = sineInfoTable[i].amplitude;
             ((FLTINT * )dot= >data, vptr)[i], ival = sineInfoTable[i], numberCalls:Y
          return 0:
        λ
        for (i=0; i<NUM DEVICES; i++)
          \texttt{mcarray[i]} = \texttt{sineInfoTable[i].amplitude};if ((cc=putValuesFromFloatEx(dout,mcarray,NUM DEVICES,devnr)) != 0) return cc;
      return 0:
  Case PRP FREQUENCY:
      if (din-\text{darrayLength} > 0)\{ /* innut data => require write access */
```

```
private int callPhase(String devName, TDataType dout, TDataType din, TAccess devAccess
\epsilonint ce = 0:
  SineDevice theDevice:
  if (devAccess.isWrite())
  { // CLIENT WANTS TO SET PHASE (allow single-channel write)
    double[] input = new double[1];if (din.getArrayLength() != 1) return TErrorList.dimension error;
    theDevice = (SineDevice) myDeviceSet.getDevice(devName);
    if (the Device == null) return TErrorList.illegal equipment number.
    if ((cc=dim,qetData(input)) := 0) return cc;
    theDevice.setPhase(input[0]);
  - }
  if (devAccess.isRead()){ // CLIENT WANTS TO READ (allow multi-channel read)
    int nret = dout. \text{detArrayLength}():
    if (nret \langle 1 \rangle return TErrorList.dimension error.
    int ndv = myDeviceSet.getNumberOfDevices();
    int dv = myDeviceSet.getDeviceNumber(devName);
    if (dv < 0 | | dv >= ndv) return TErrorList.illegal equipment number;
    double[] output = new double [ndv];
    for (int i=0; i < ndv; i++)-{
      the Device = (Sine Device) my DeviceSet.get Device(i);output[i] = the Device.getPhase();- 1
    cc = dout.putData(out.int.get, dv):
  return cc;
```
- The standard error codes deliver a standard error string !
- User defined codes can also deliver a user defined string !
	- $\circ$  Call before returning from the eqm property handler:
		- Π C: SetEqmCompletion(char \*eqm,char \*errstr)
		- Π Java: setCompletionString(String errstr)
		- Π errstr can be 192 characters (release 4)

- Note:
	- $\circ$  VB (i.e. ActiveX) and LabView both require a 'SetCompletion()' call to signal that the 'event' has been handled!

#### Sending a status code + Data

- You can send a non-zero return code and data back to the caller !
	- ${\color{black} \bigcirc}$  e.g. 'has\_query\_function' is used frequently in this vein!
	- o e.g. eqm property handler returns
		- value\_too\_high + CE\_SENDDATA
		- and the data (the value that was too high!)

- =>The completion code can also carry information bits!
	- ${\mathsf O}$ CE\_REDIRECTED\_0x8000
	- $\circ$  CE\_SENDDATA 0x4000
- => caller return code should be masked against 0x0fff
	- ${\color{black} \bigcirc}$ C: GetLastLinkError()

in.<br>Ma

- ${\bigcirc}$ Java: TErrorList.getErrorString()
- ${\color{black} \bigcirc}$ Both of the above do this !